### Pointers

#### **Review**

- recursion
	- scoping rule enforced by auto class
	- solution formation
- arrays and pointers

```
double a[2], *p, *q;
             /* points to base of array */
p = a;
q = p + 1; /* equivalent to q = \frac{1}{2} //
printf("%d\n", q - p); \frac{1}{2} /* 1 is printed */
printf("%d\n", (int) q - (int) p); /* 8 is printed */
```
• call-by-reference

#### **Relation between Arrays and Pointers**

- $\cdot$  int a[10], i; – a[i] is equivalent to  $*(a + i)$
- int i, \*p - p[i] is equivalent to  $*(p + i)$ 
	- $a + i$  is equivalent to &a[i]

# **Arrays as Function Arguments**

- When an array is passed as an argument to a function, the base address value is passed.
	- the array elements are not copied
- equivalent function headers

double sum(double a[], int n); double sum(double \*a, int n)

double  $sum(double a[]$ , int n)  $/* n$  is the size of a[]  $*/$  $\mathfrak{c}$  $int i;$ double  $sum = 0.0$ ; for  $(i = 0; i < n; ++i)$  $sum += a[i];$ return sum; ł

#### int a[] =  $\{7, 3, 66, 3, -5, 22, 77, 2\};$ bubble $(a, 8)$ ;

```
void bubble(int a[], int n)
                       /* n is the size of a[] */ſ
   int i, j;
   void swap(int \star, int \star);
                                         Example: Bubble Sort (very
                                         inefficient, for array of size n,
                                         the number of comparisons
   for (i = 0; i < n - 1; ++i)is proportional to n^2)
       for (j = n - 1; j > i; -j)if (a[i-1] > a[i])swap (6a[j-1], 6a[j]);
ŀ
                                                    bubblesort.c
```
# **Dynamic Memory Allocation**

- The standard C lib contains void \* calloc(int n, int m) void \* malloc(int m); – if failed, NULL is returned
- calloc (n, m) is equivalent to  $p =$  malloc (n\*m) memset(p, 0, m\*n);

```
#include <stdio.h>
#include <stdlib.h>
int main (void)
f
                            /* to be used as an array */int *a;
                            /* the size of the array */int n:
   scanf("8d", \delta n);a = calloc(n, sizeof(int)); /* get space for a */
                                 /* use a as an array */
   and a con-
   free(a); /* release space occupied by an array a */
ŀ
```
## **Memory Release**

- You'd better free the allocated space
	- $-$  free(p);
	- p must be the pointer to the space allocated by calloc() or malloc()
- If you forget to free,
	- it will be freed when the process exits for some systems like Linux, Windows
	- for some other systems, nothing is guaranteed

# **Strings**

- review
	- $-$  char  $*p = "abcde";$
	- $-$  char  $s[] = "abcde";$
	- $-$  char s[] = {'a', 'b', 'c', 'd', 'e', '\0"};

```
#include <ctype.h>
int word cnt(char *s)
ł
   int \quad ent = 0;while (*s != '\\0') {
      while (isspace(*s)) \qquad /* skip white space */
          十十零六
      if (*_5 := '0') {
                                       \frac{1}{x} found a word \frac{x}{x}++ent;while (!isspace(*s) && *s != '\0')
                                     /* skip the word */
             十十字宗
      ŀ
   Т
   return ent;
```
# **String Functions**

- ANSI C Lib contains many useful functions
	- char \*strcat(char \*s1, const char \*s2);
		- result is in \*s1
		- what if there is no space after s1?
	- int strcmp(const char \*s1, const char \*s2);
		- returns negative, zero, positive depending on the lexicographical order
	- char \*strcpy(char \*s1, const char \*s2);
		- copy s2 to s1
		- what if s2 is longer than s1?
	- size\_t strlen(const char \*s);
		- size\_t is usually unsigned int

```
unsigned strlen (const char *s)
ſ
   register int n;
   for (n = 0; *s != '0'; ++s)+<i>h</i>;
   return n;
}
```

```
char *strcat(char *s1, const char *s2)
€
   register char *<b>p</b> = s1;while (*p)++p;while (*p++ = *s2++)\mathcal{F}return sl;
ŀ
```
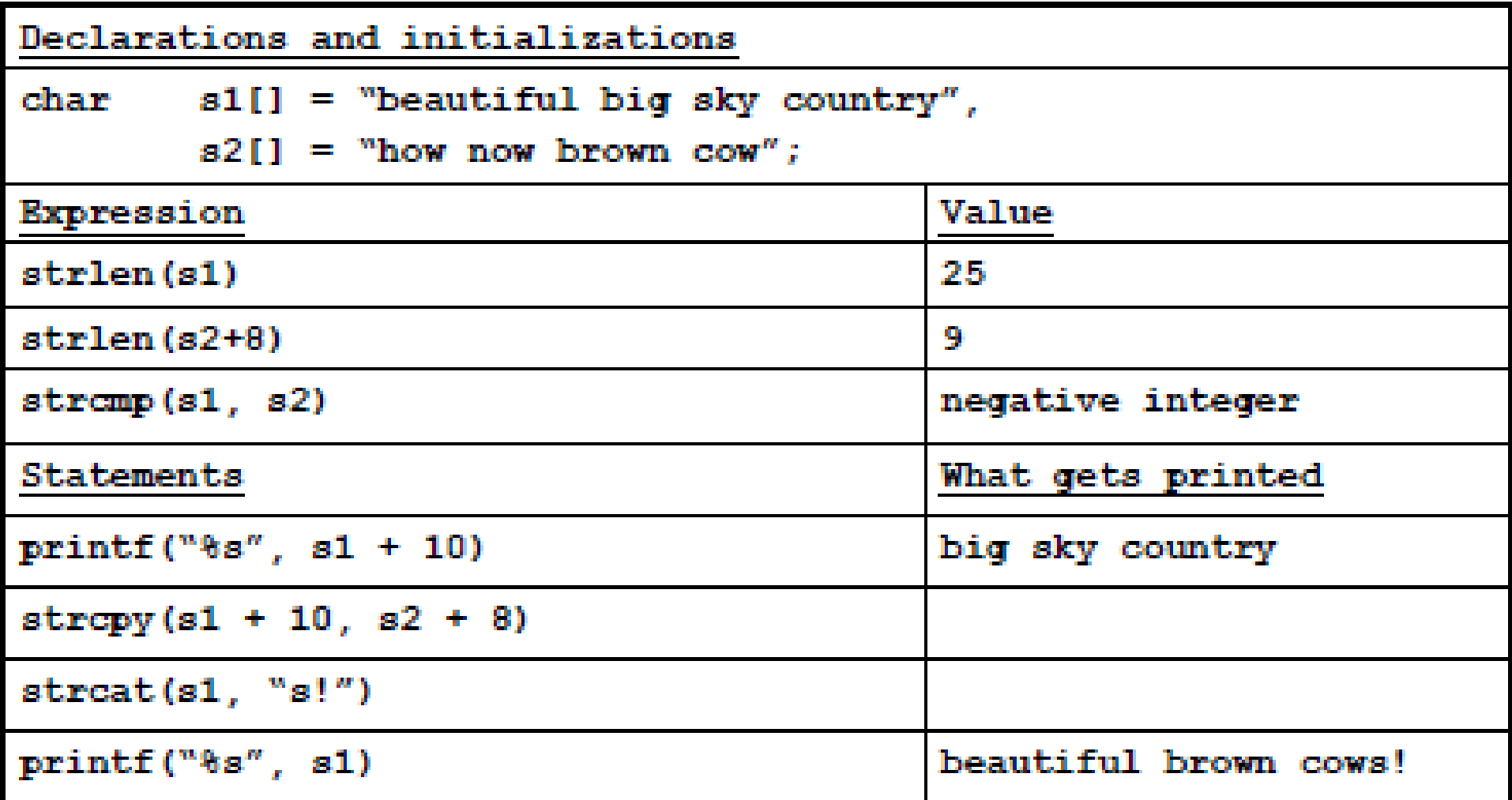

## **Multidimensional Arrays**

- An array of arrays can be created – double a[3][7];
	- $-$  it is an array of three a[7]'s
	- the base address is &a[0][0], NOT a
- You can expand it to three dimensional arrays

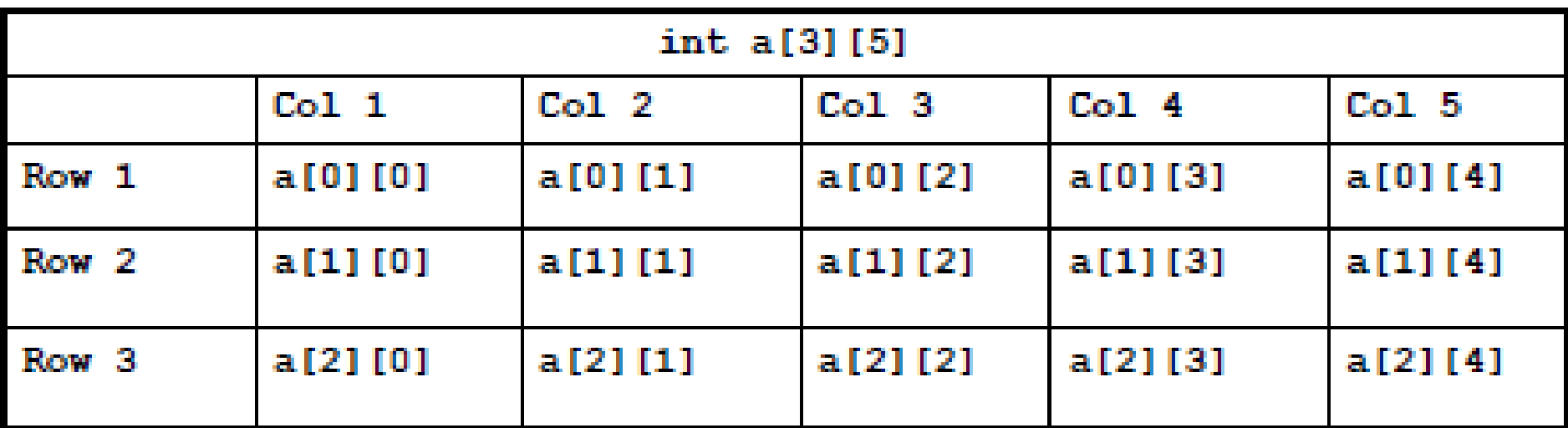

Expression equivalent to a[i][j]  $*(a[i] + j)$  $(* (a + i)) [j]$ \*((\*(a + i)) + j)<br>\*(&a[0][0] + 5\*i + j)

#### **Initialization**

Three equivalent initializations:

int  $a[2][3] = \{1, 2, 3, 4, 5, 6\};$ int  $a[2][3] = \{(1, 2, 3), (4, 5, 6)\};$ int a[][3] = {{1, 2, 3}, {4, 5, 6}}; int a[2] [2] [3] =  $\{0\};$ /\* all elements of a initialized to  $0 * /$ 

# **Arrays of Pointers**

- char  $*w[N]$ ;
	- an array of pointers
	- each pointer is to char
- ragged array
	- $-$  char \*p[2] = {"abc", "1234567890"};

read the sort\_words example in the textbook

# **Arguments to main( )**

- argc and argy are used for main()
	- argc is the number of arguments
	- argv is an array of pointers
		- argv[0] is the name of the main program
		- then naturally, argc  $>= 1$

```
#include <stdio.h>
```

```
my echo.c
int main (int arge, char *argv[])
€
   int \quad i;
   printf ("arge = d\n\ln", arge);
   for (i = 0; i < argc; ++i)printf ("argv[\deltad] = \deltas\n", i, argv[i]);
   return 0;ŀ
```
\$ my echo midterm is on Thursday

## **Functions as Arguments**

- a function name can be passed as an argument
- think a function name as a pointer (like an array)
- $(*f)(x)$ 
	- f is a pointer to a function
	- $-$  \*f is a function
	- $-$  (\*f)(x) is call to the function
- if you are still confused, just follow the example

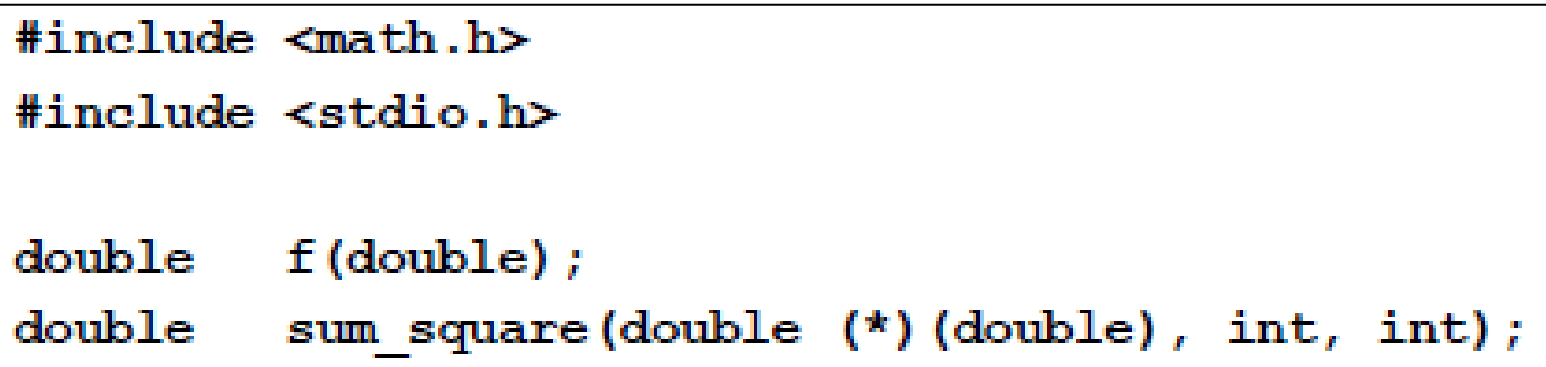

```
#include "sum sqr.h"
int main (void)
   print(f("8s%, 7f\n@s%, 7f\n@s" First computation: ", sum square(f, 1, 10000),
      "Second computation: ", sum square(sin, 2, 13));
   return 0;
μ
```
double sum square(double f(double), int m, int n) ſ int  $\mathbf{k}$ double  $sum = 0.0$ ;

```
for (k = m; k \le n; ++k)sum += f(k) * f(k);
return sum;
```

```
double f(double x)
\mathbf{\mathbf{f}}return 1.0 / x;
}
```
#### **Functions as Arguments**

- double g(double) returns double
- double \*g(double) returns a pointer
- equivalent function prototype definitions

double sum square(double  $f$ (double  $x$ ), int  $m$ , int n); double sum square(double f(double), int m, int n); double sum square(double f(double), int, int); double sum square(double (\*f)(double), int, int); double sum square(double (\*)(double), int, int);

#### **const volatile**

- const int  $N = 3$ ;
	- i cannot be changed after initialization
	- i cannot be used for array definition like
		- int k[N];
- extern const volatile int real time clock;
	- this variable is modified by other part of a computer,
	- but you cannot change the value, JUST READ it